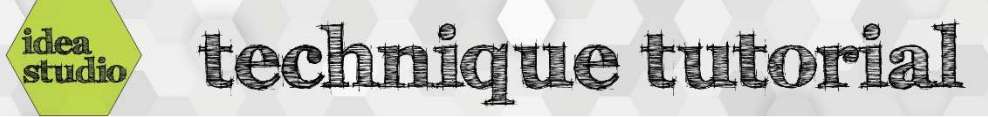

## Silhouette – Using the PixScan Mat

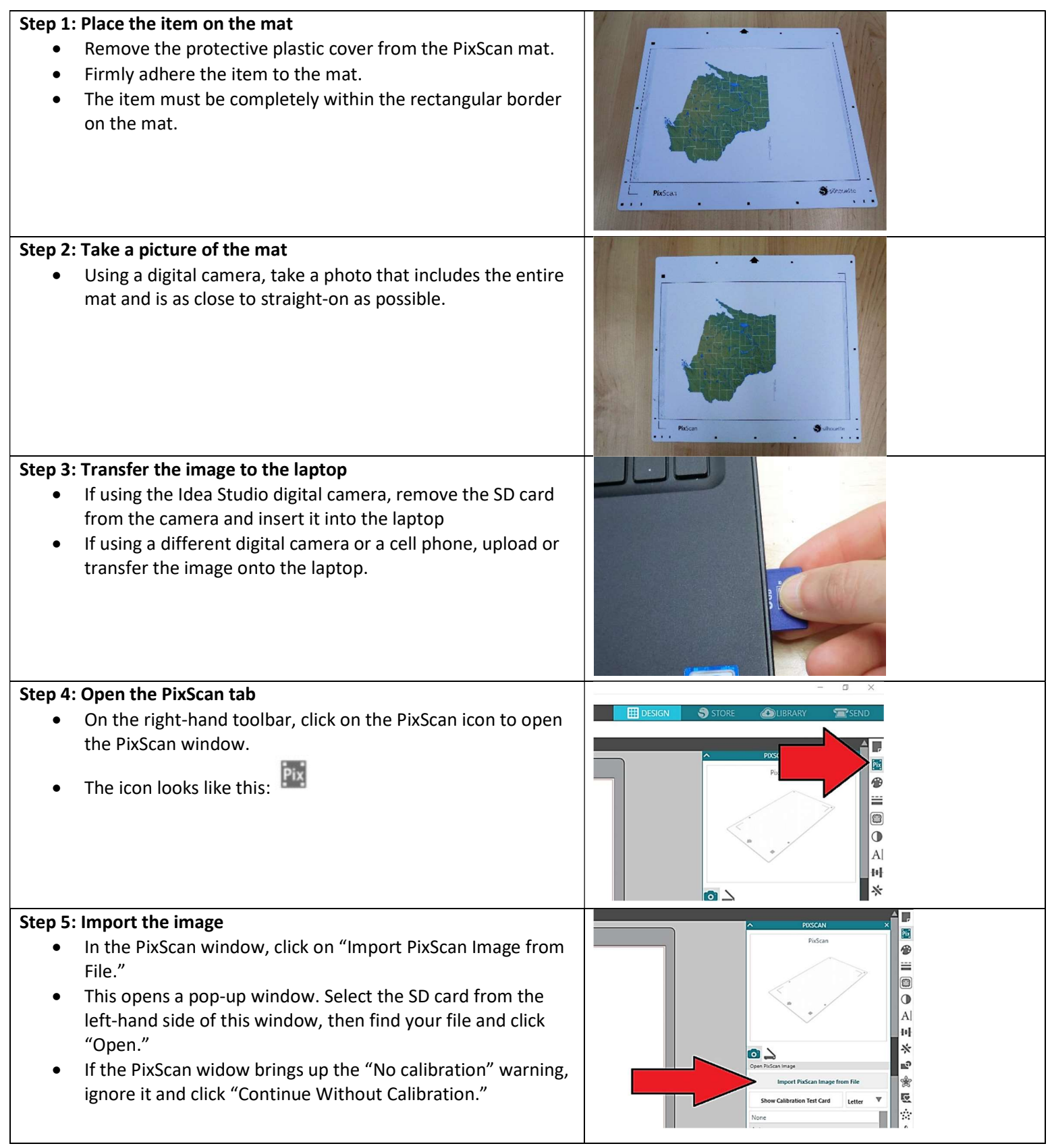

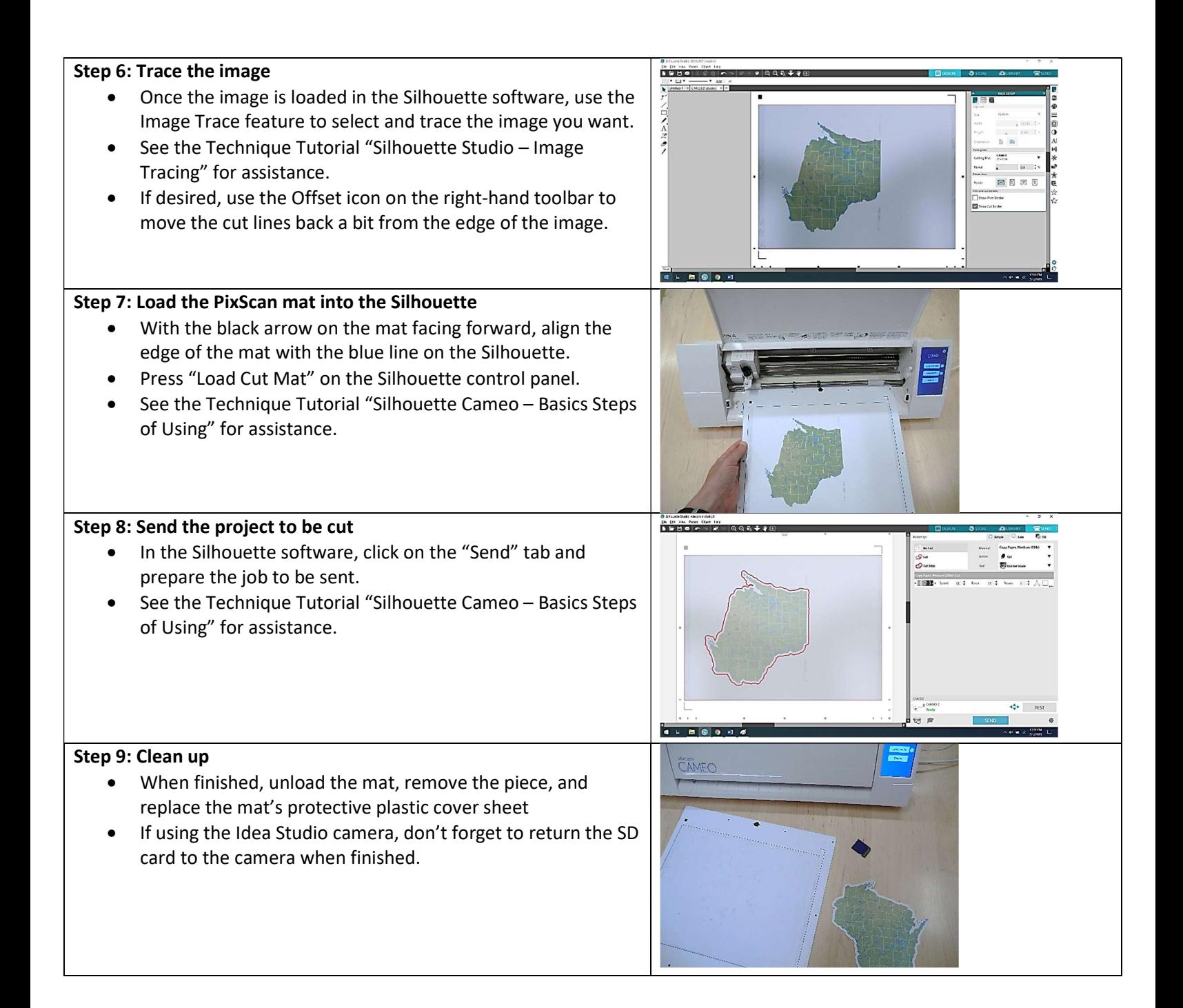